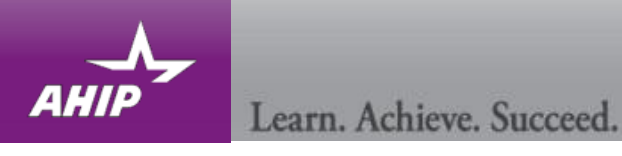

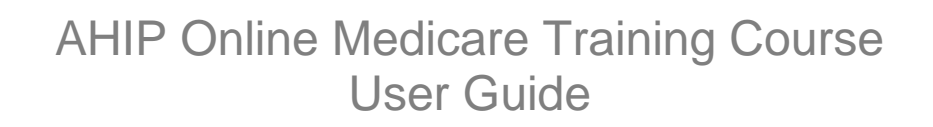

This guide will help you to navigate the online system. You may print this document and use it to assist you in the process.

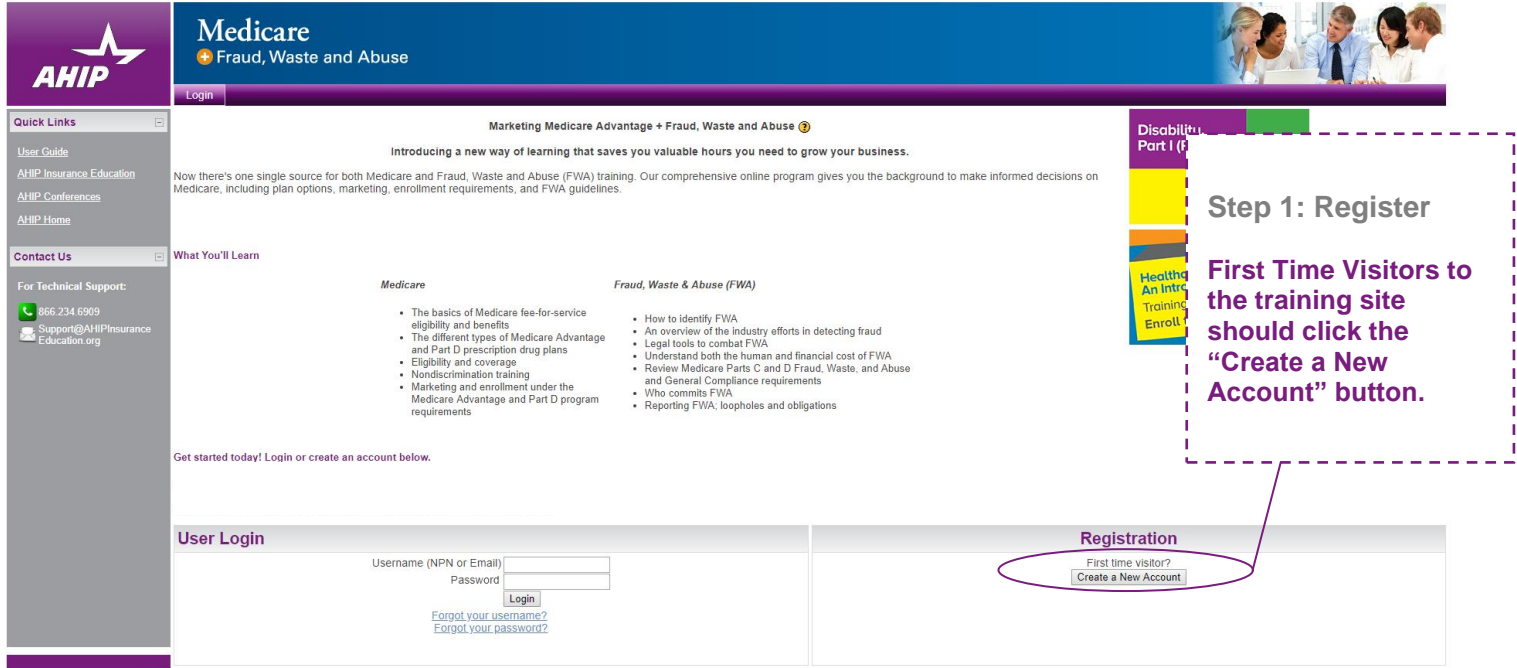

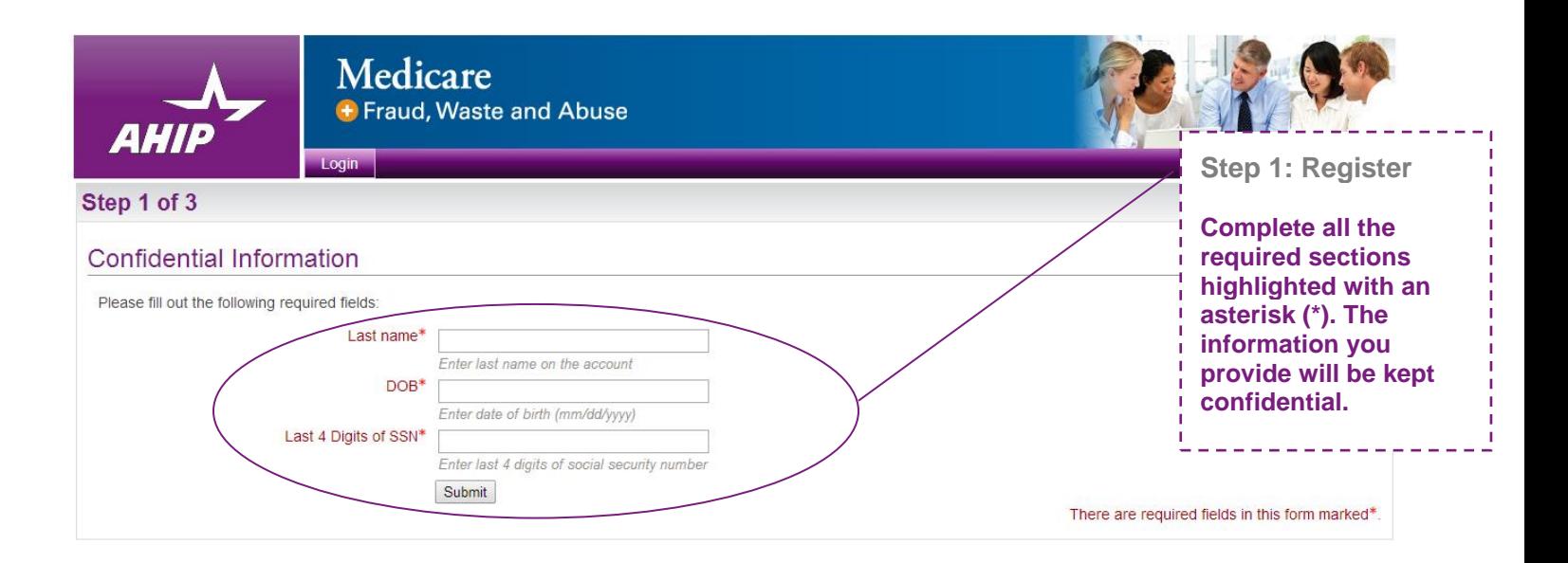

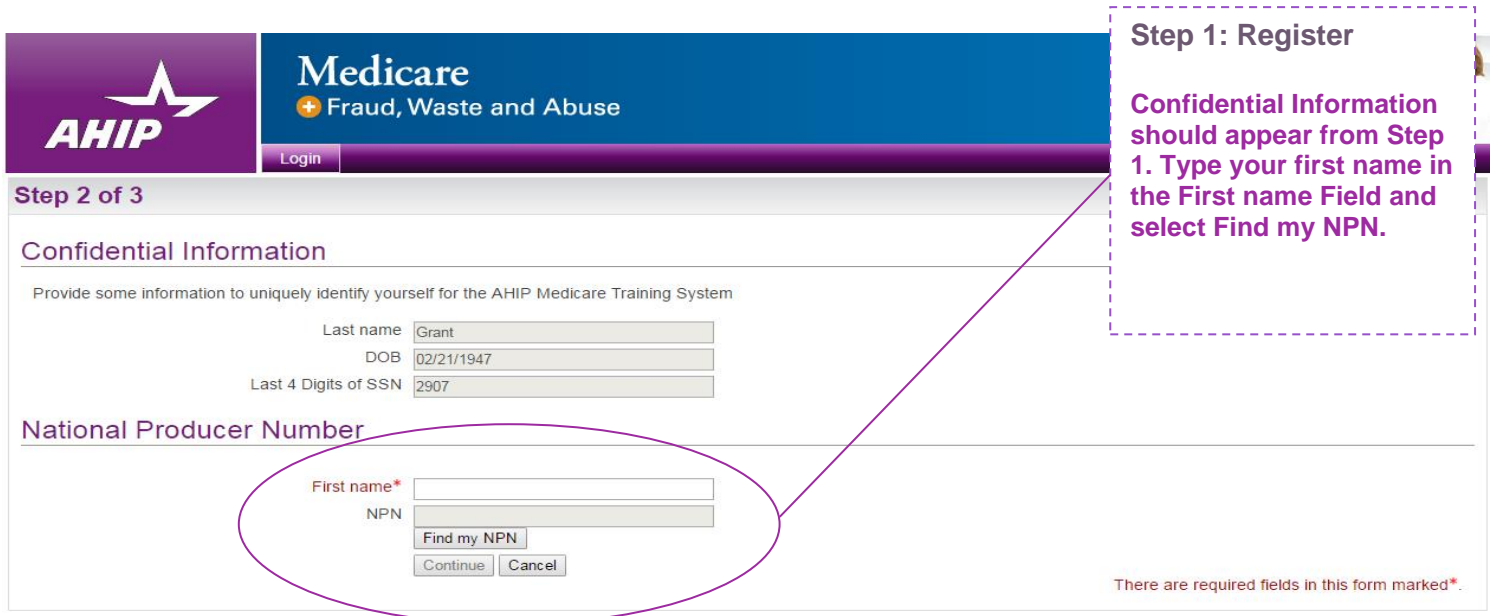

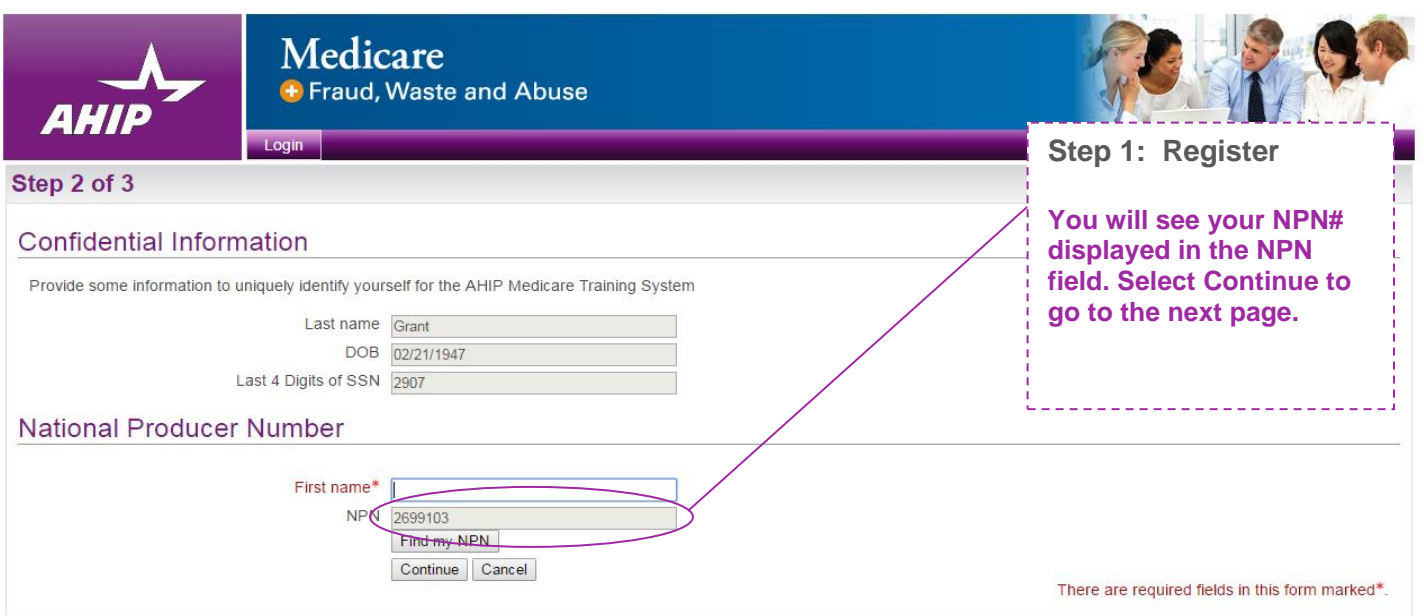

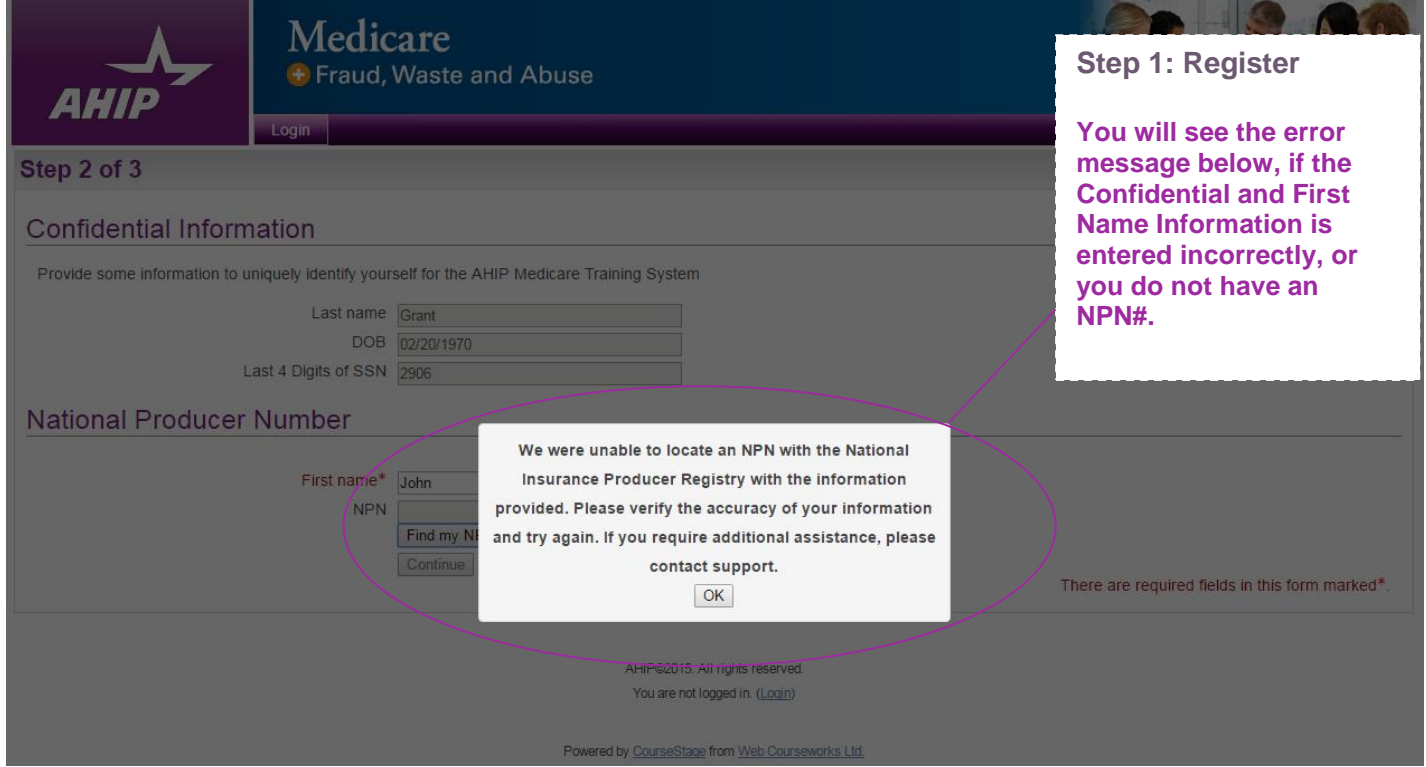

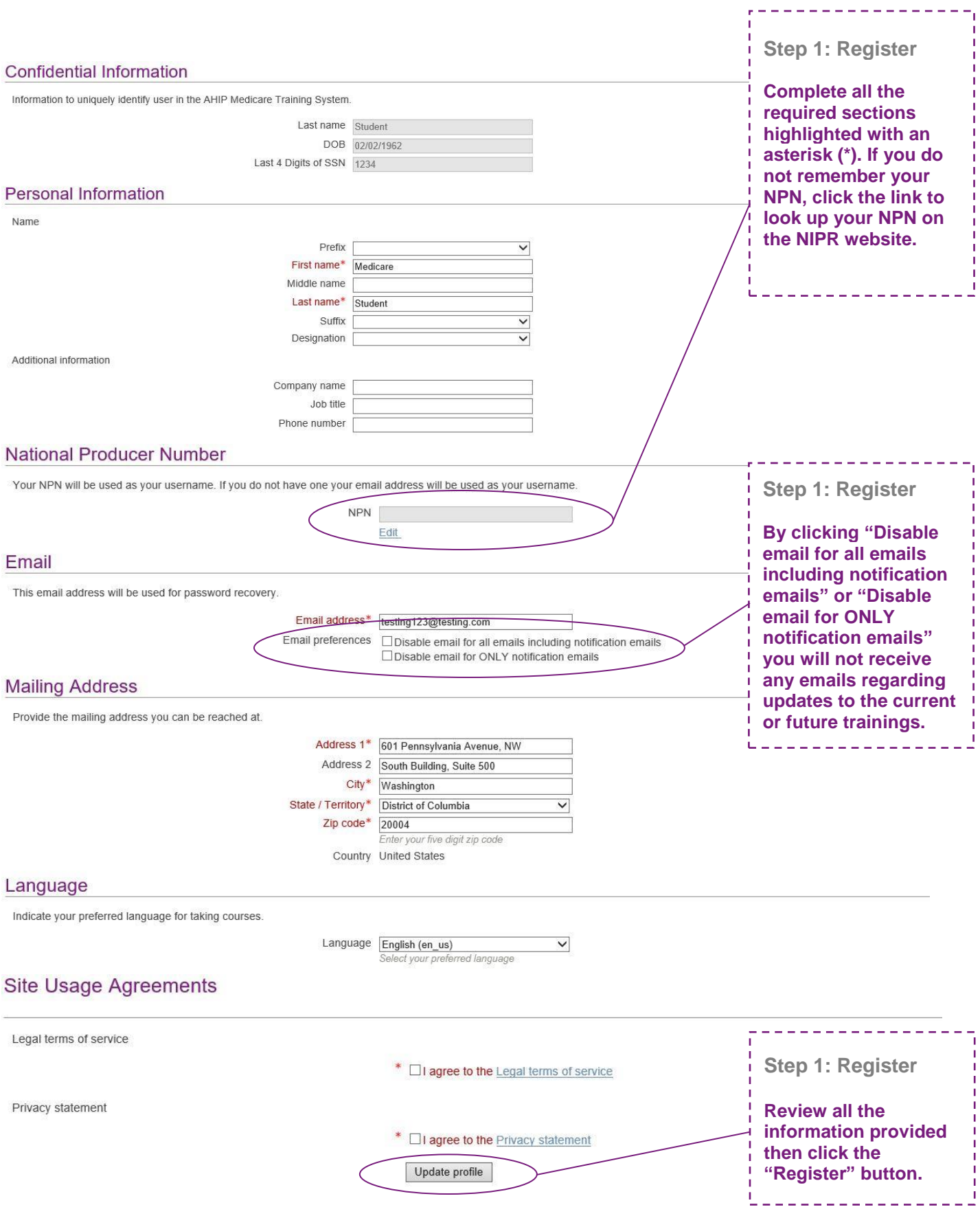

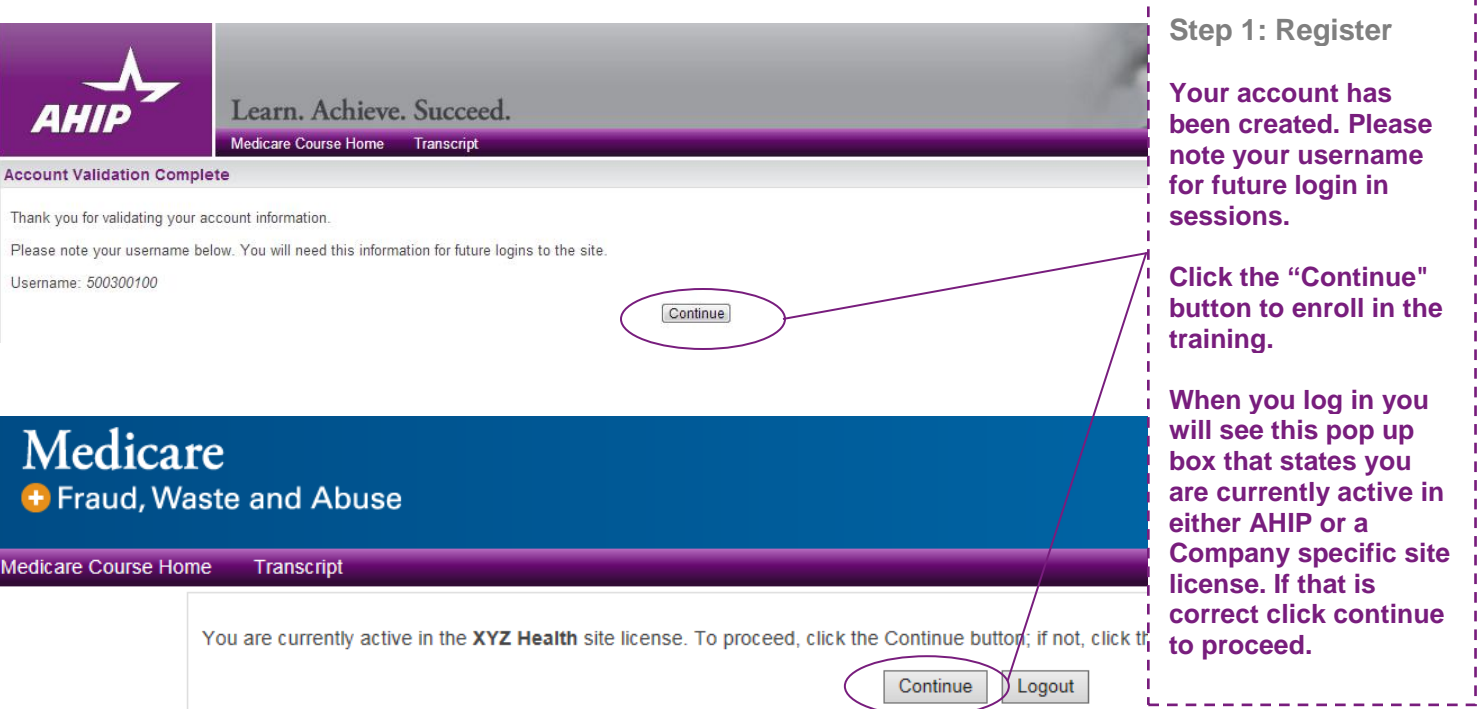

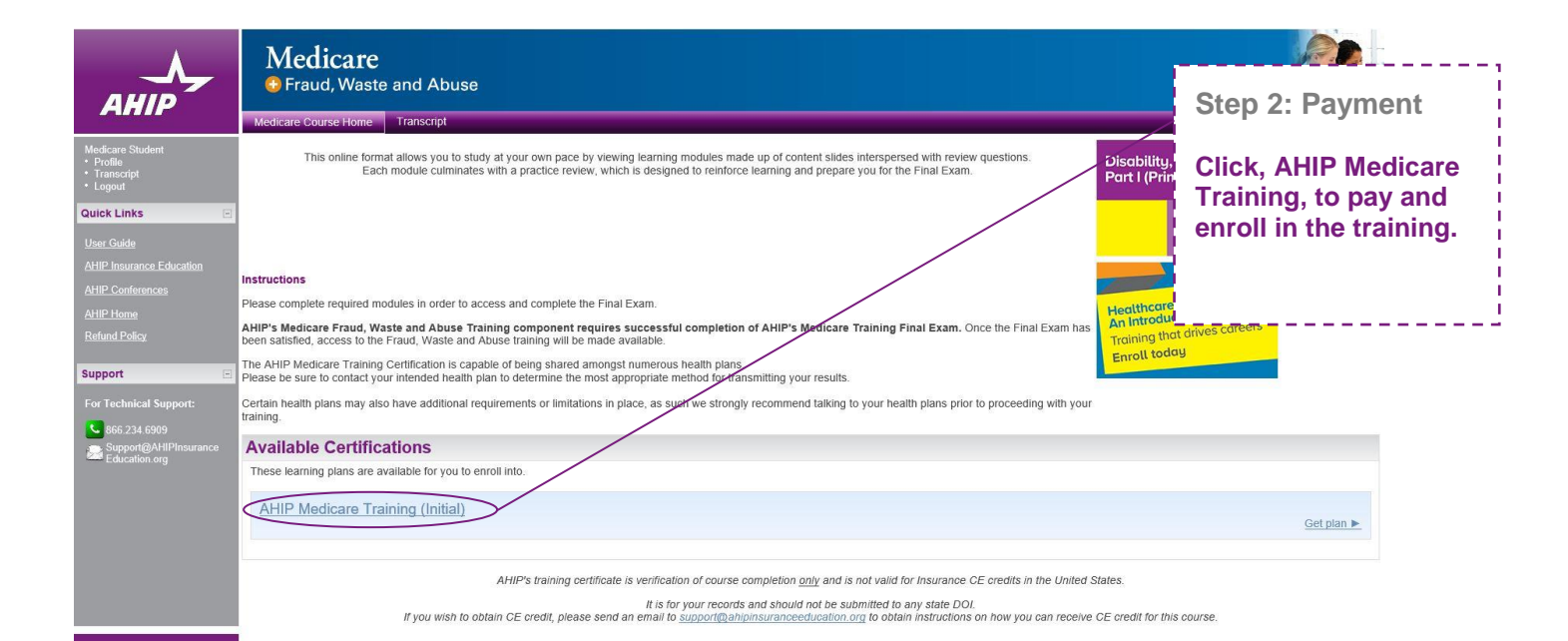

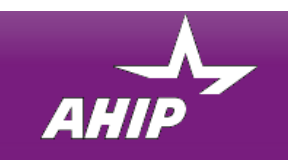

## **Billing Information**

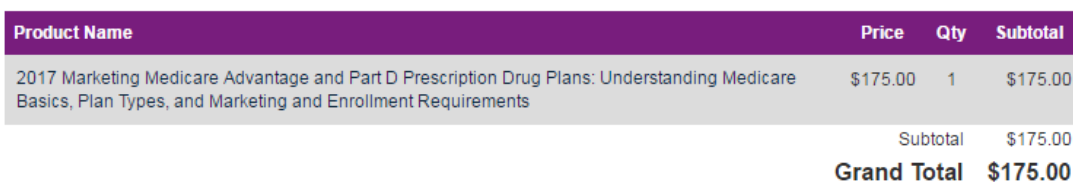

## **Discount Code**

Enter your discount code if you have one. Apply Code

### **Billing Information**

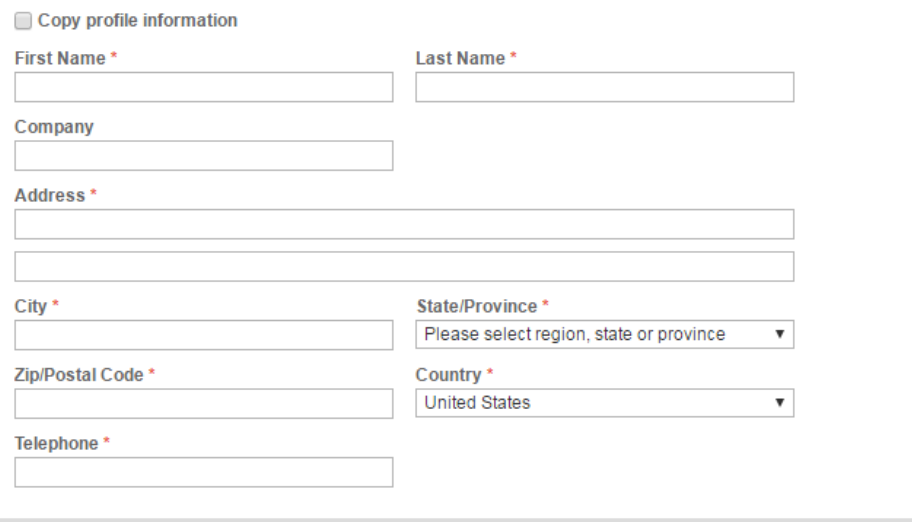

### **Payment Information**

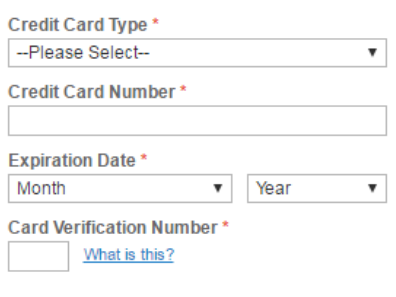

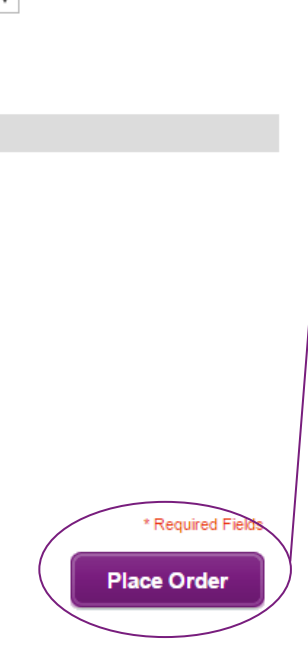

# **Step 2: Payment Complete all the required sections highlighted with an asterisk (\*).**

**Review all of the information provided, and then click the "Place Order" button.**

\_\_\_\_\_\_\_\_\_\_\_\_\_\_

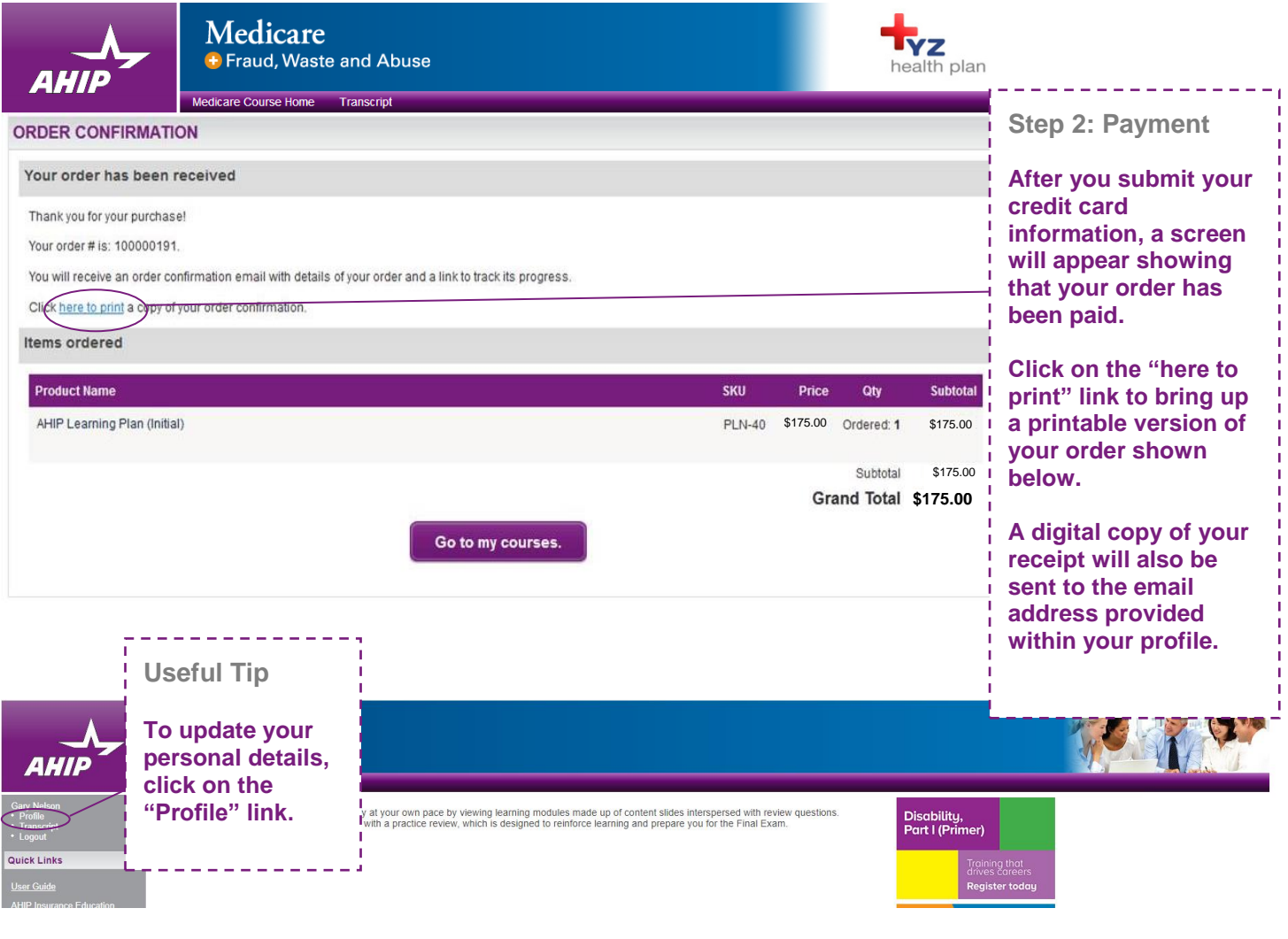

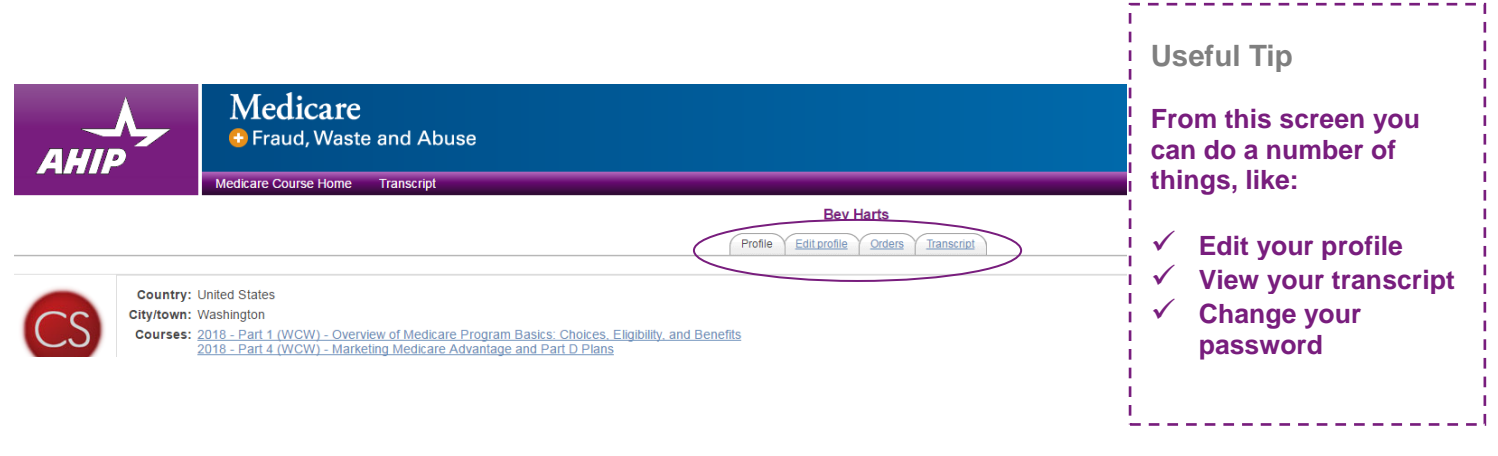

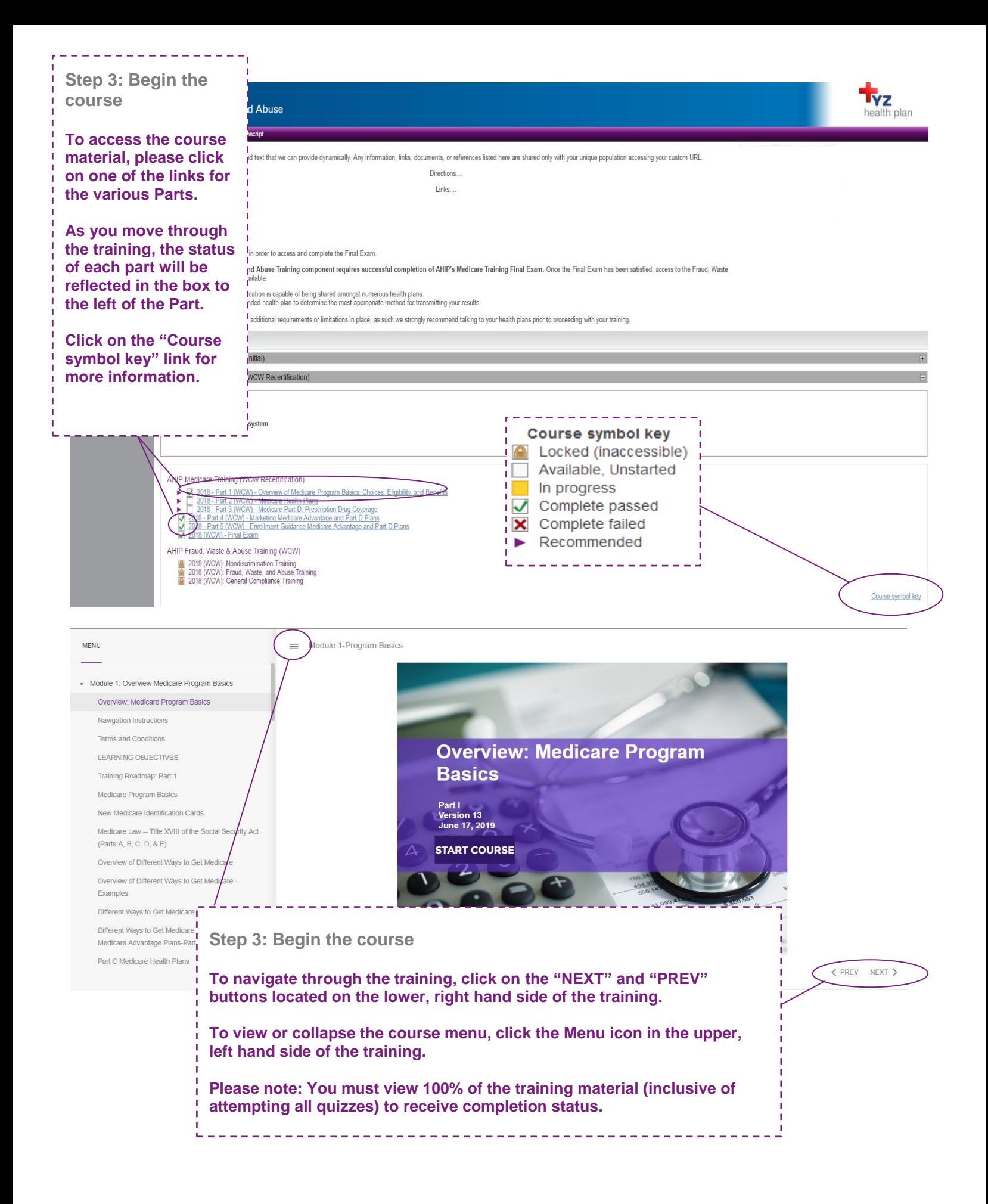

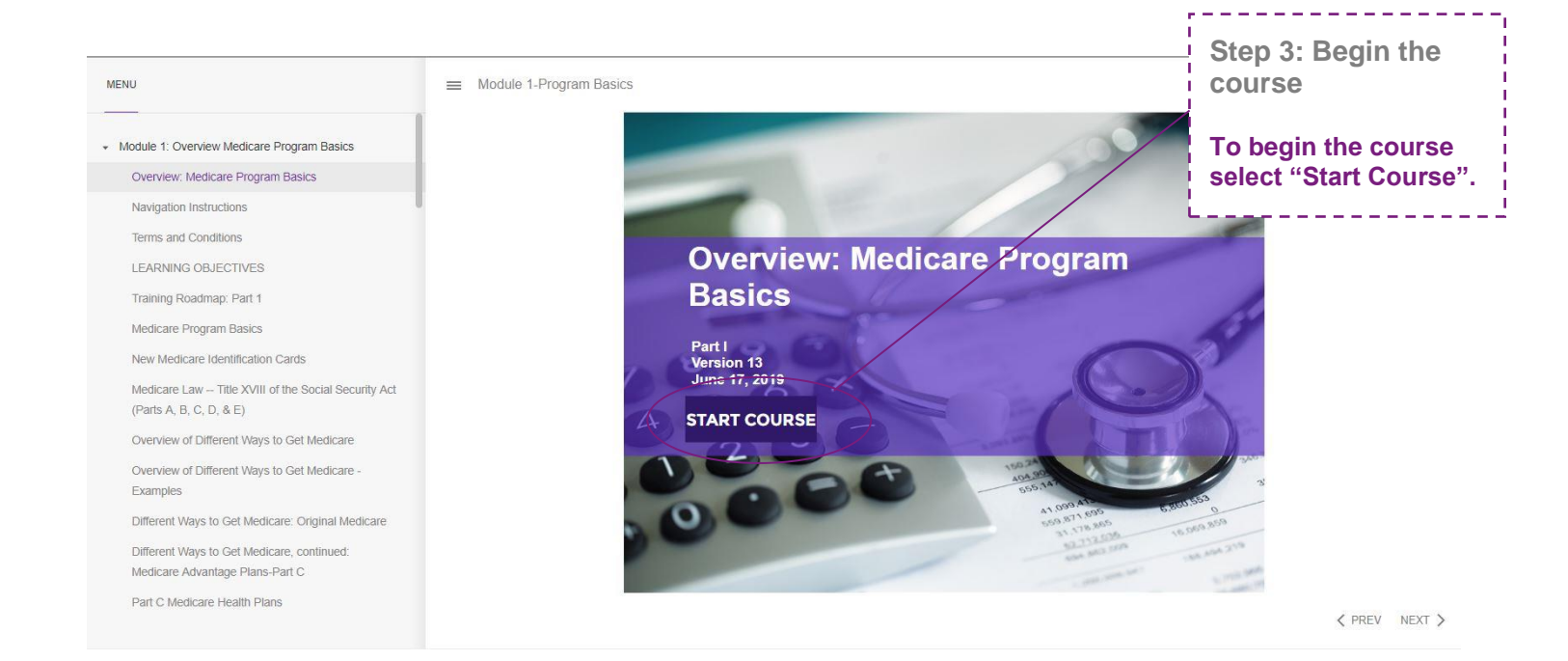

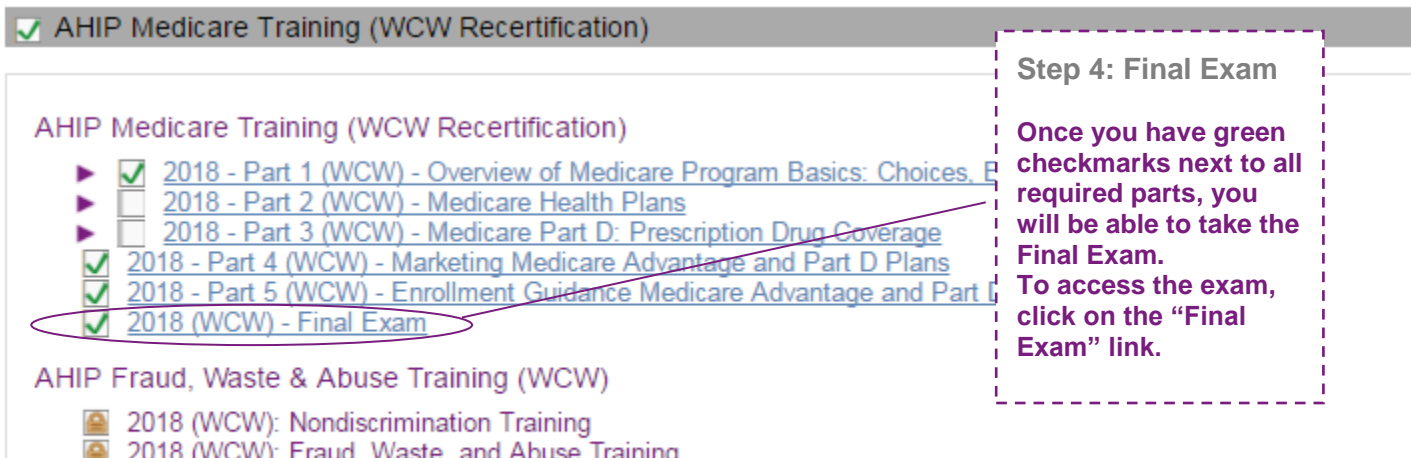

2018 (WCW): Fraud, Waste, and Abuse Training<br>2018 (WCW): General Compliance Training

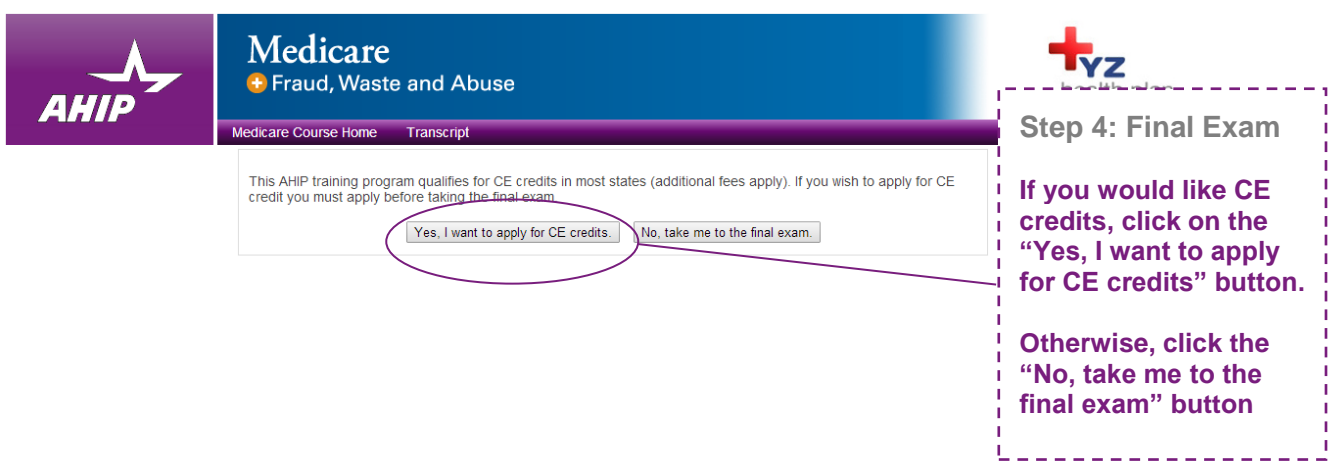

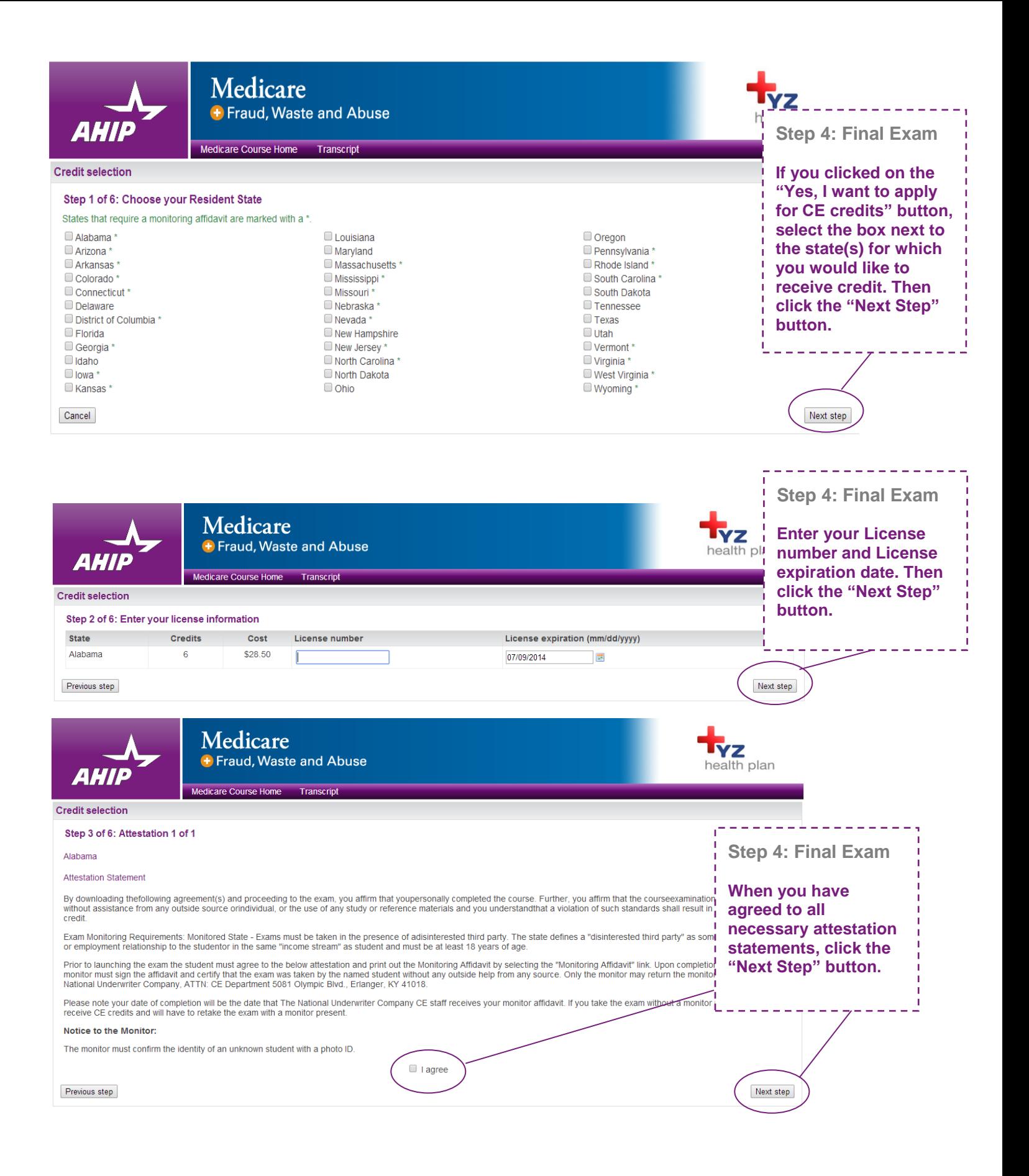

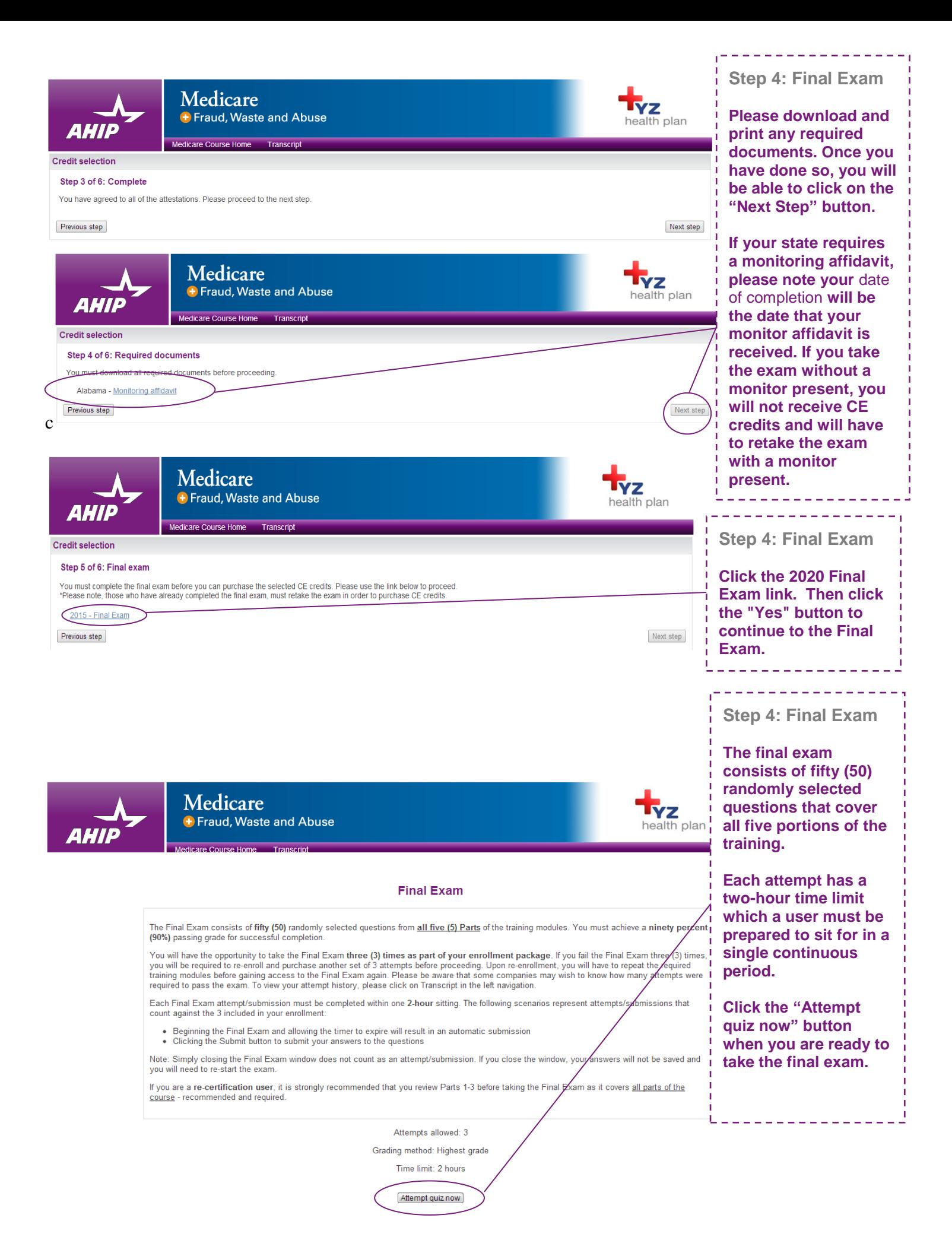

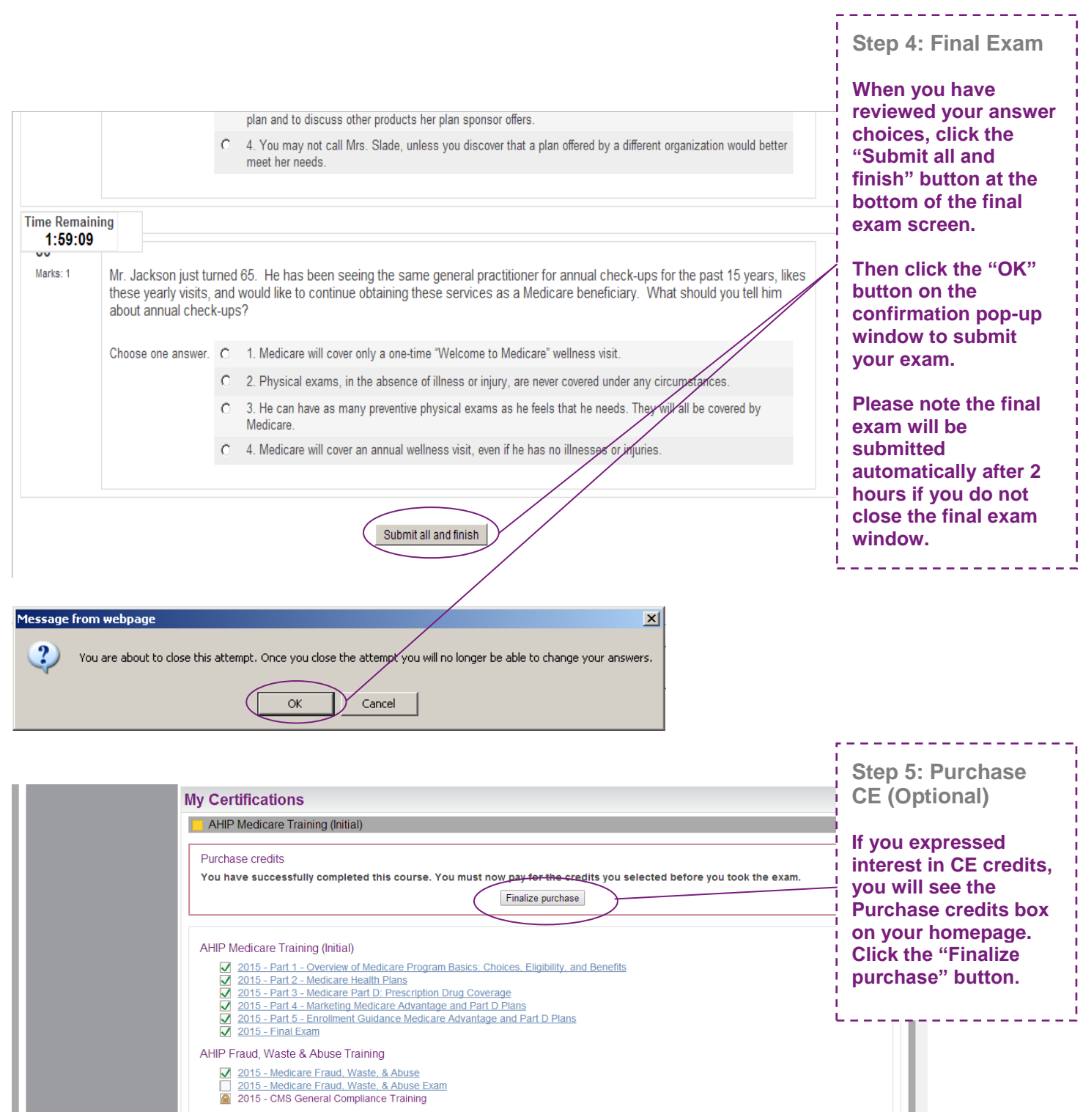

I

- **Ø** 2015 Medicare Fraud, Waste, & Abuse<br>□ 2015 Medicare Fraud, Waste, & Abuse Exam<br>● 2015 CMS General Compliance Training
	-

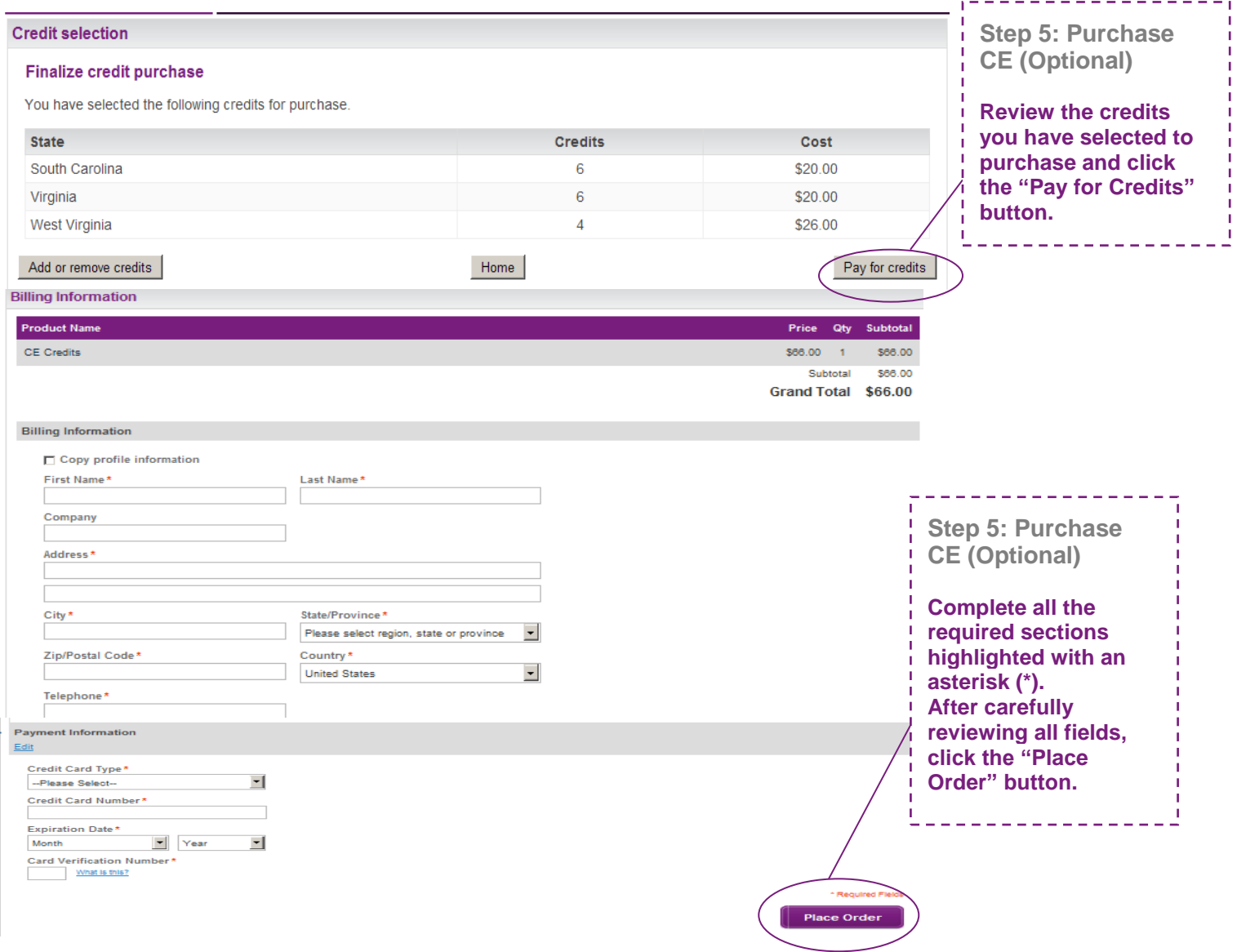

# **My Certifications**

# **AHIP Medicare Training (WCW Recertification)**

Fraud, Waste, and Abuse requirement **Step 6: Non-Discrimination**  You must complete Fraud, Waste, and Abuse training before proceeding. **Training Once you have achieved a passing score on the**  AHIP Medicare Training (WCW Recertification) **Final exam, a green checkmark will appear**  2018 - Part 1 (WCW) - Overview of Medicare Program Basics: Choices, E **on the homepage.** and Benefits 2018 - Part 2 (WCW) - Medicare Health Plans **This will unlock the next**  2018 - Part 3 (WCW) - Medicare Part D: Prescription Drug Coverage **section focused on**  ○ 2018 - Part 4 (WCW) - Marketing Medicare Advantage and Part D Plans **Nondiscrimination.** ○ 2018 - Part 5 (WCW) - Enrollment Guidance Medicare Advantage and Part-E **In the next section click**   $\sqrt{2018}$  (WCW) - Final Exam **on the link Nondiscrimination to**  AHIP Fraud, Waste & Abuse Training (WCW) **begin the training.** 2018 (WCW): Non-Discrimination Training 2018 (WCW): Fraud, Waste, and Abuse Training 2018 (WCW): General Compliance Training Course symbol key

Section 1557 Nondiscrimination Training

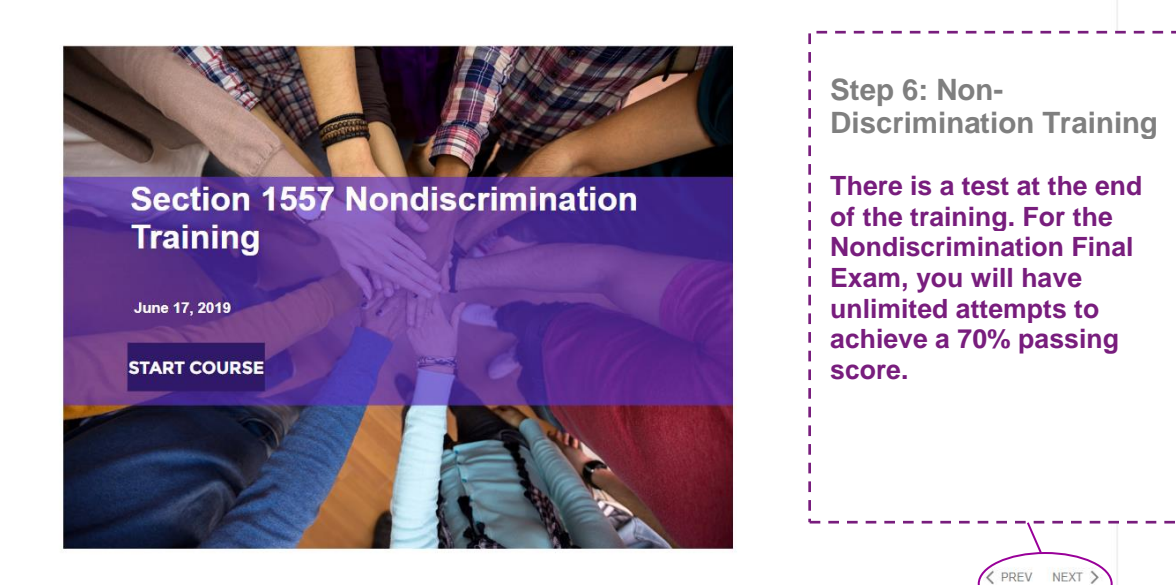

⊟

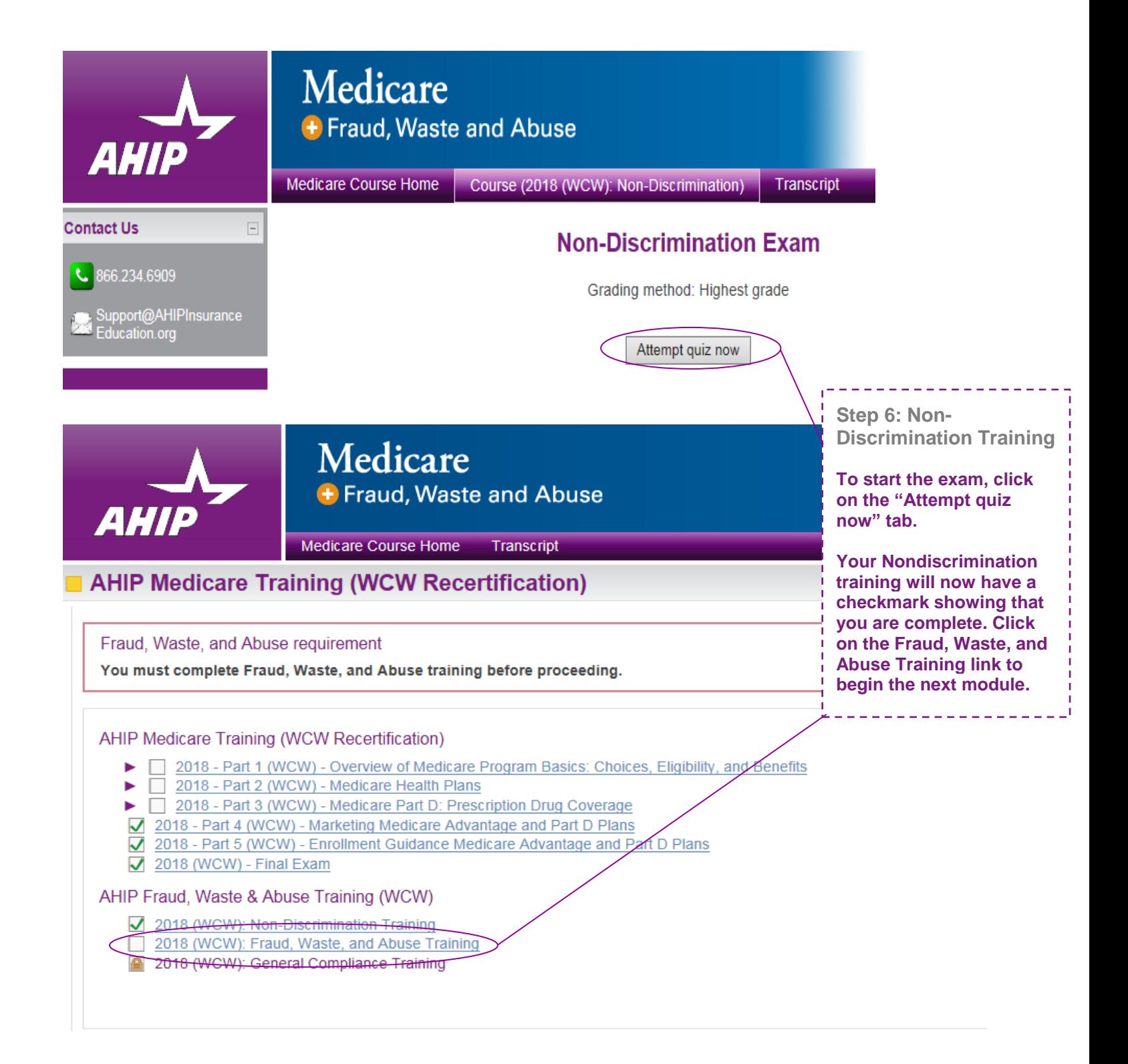

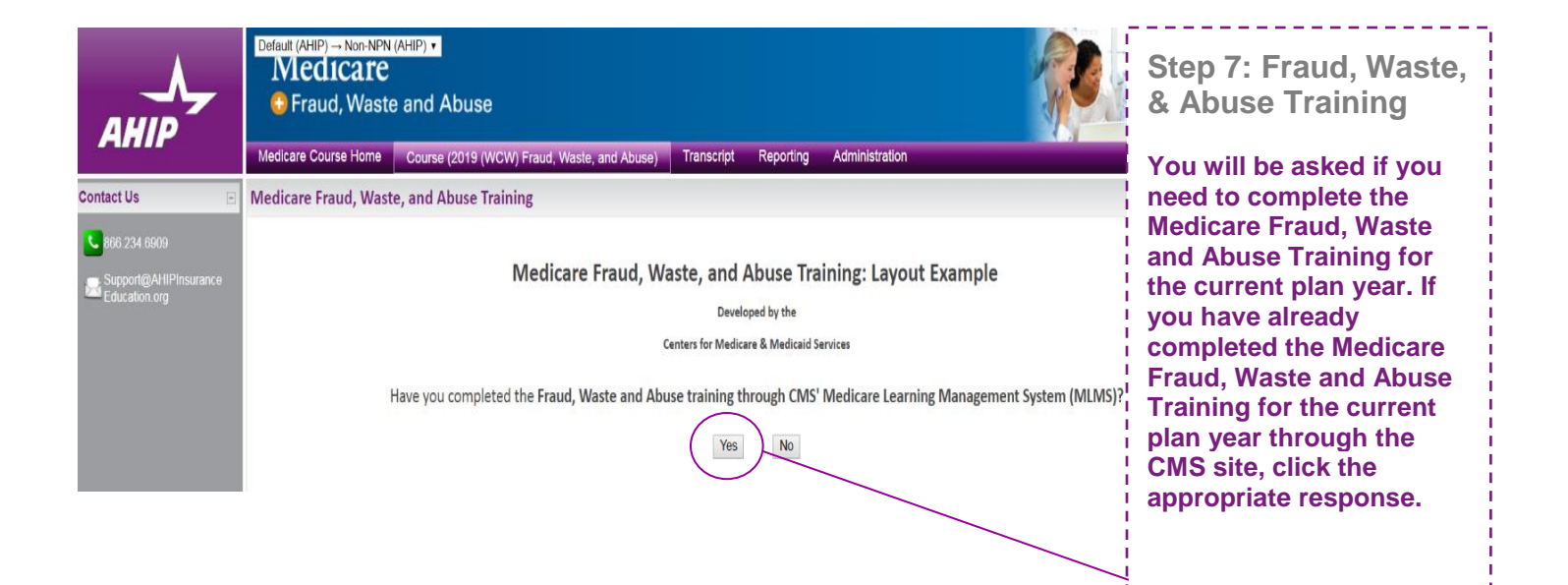

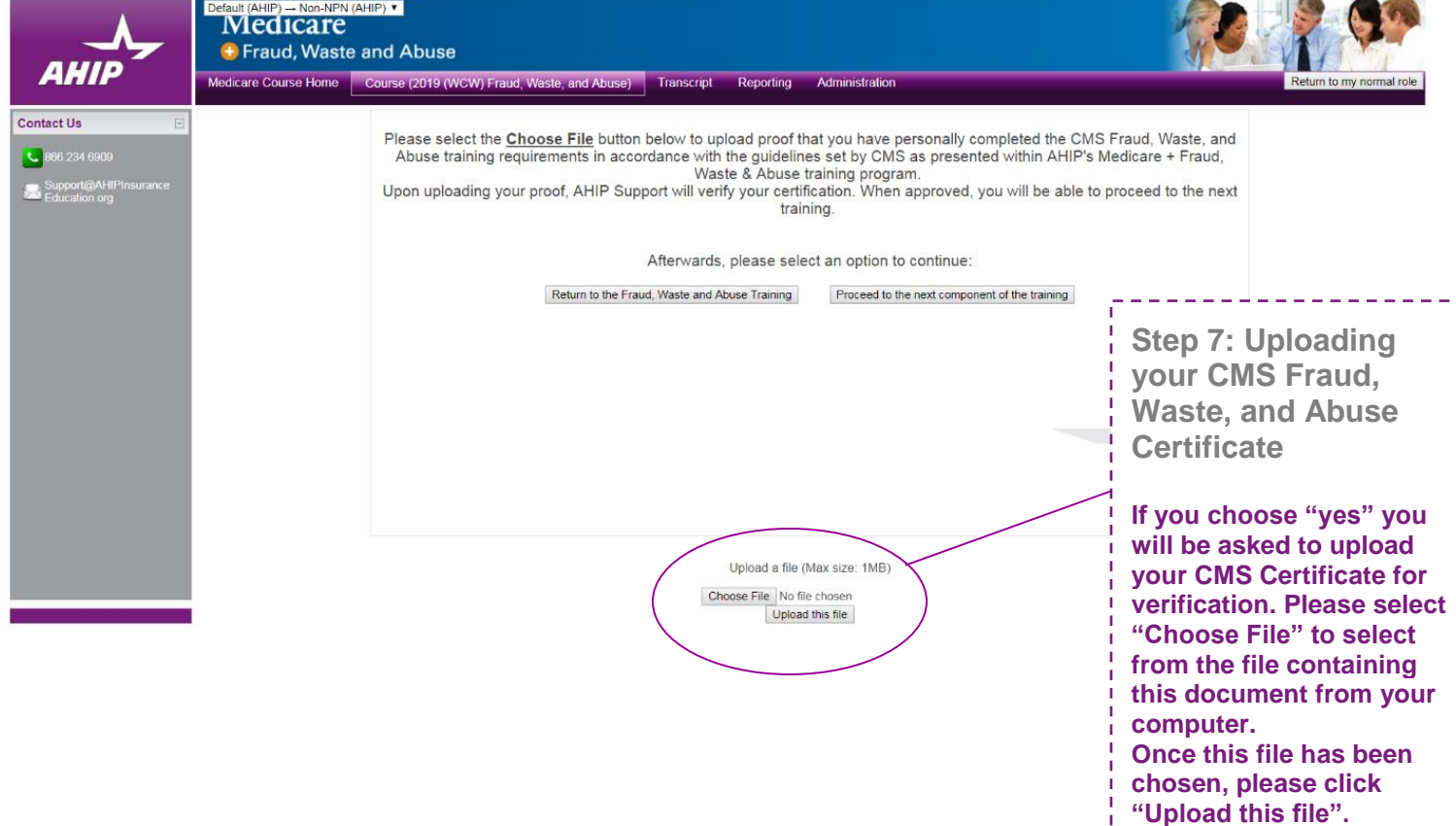

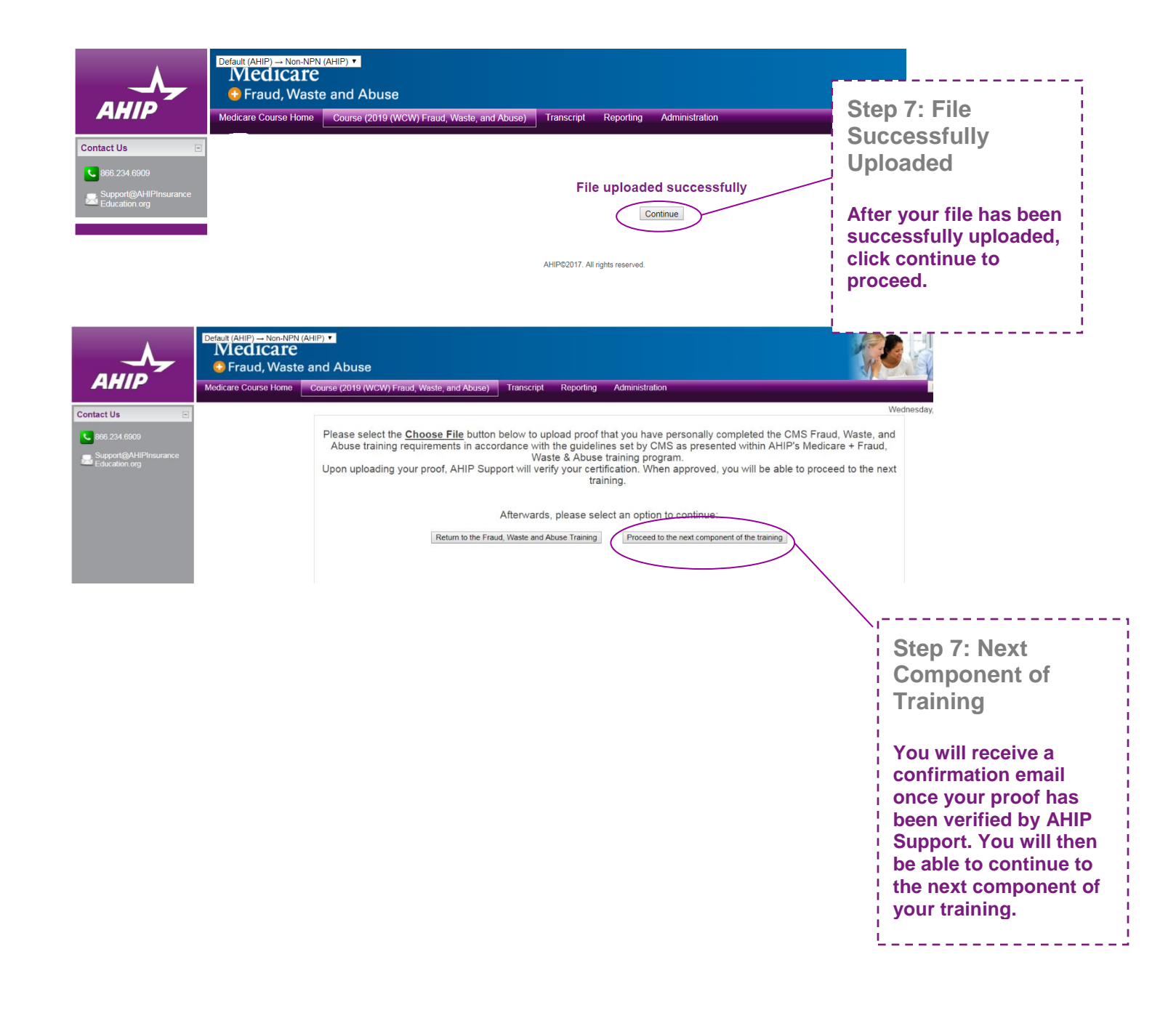

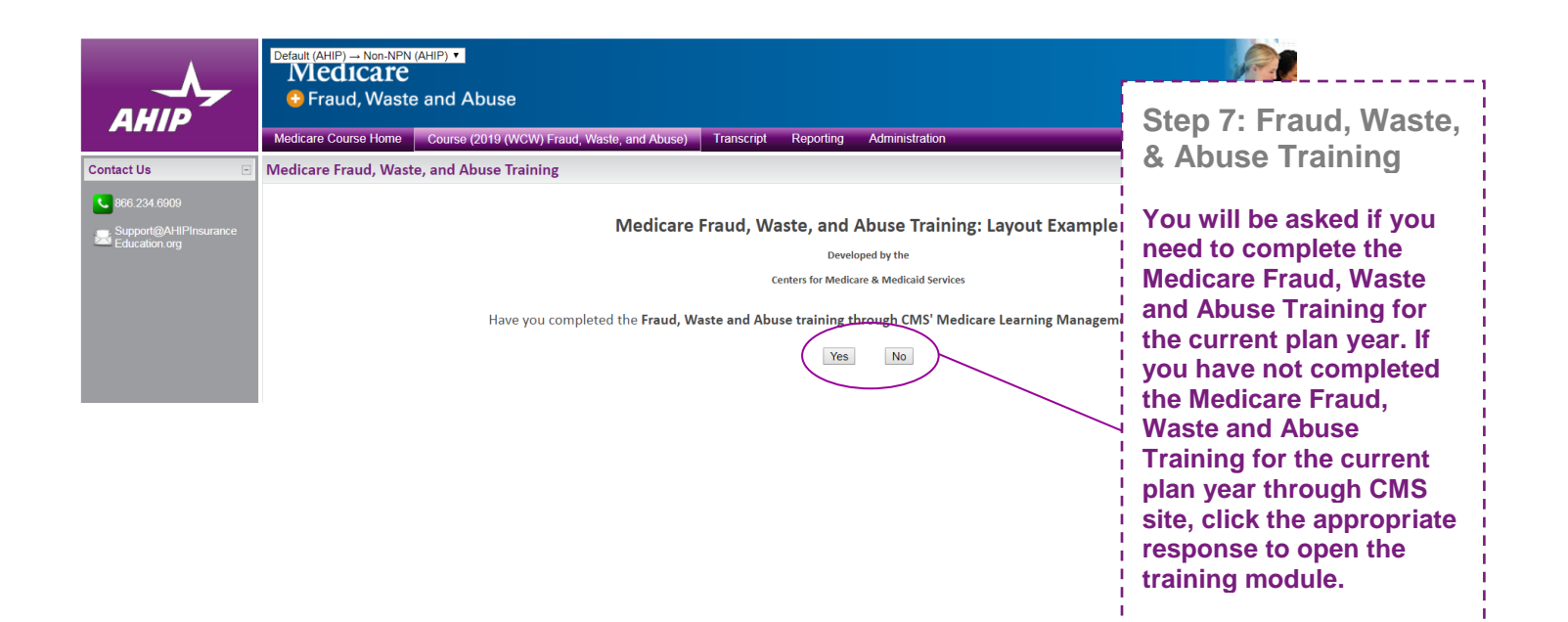

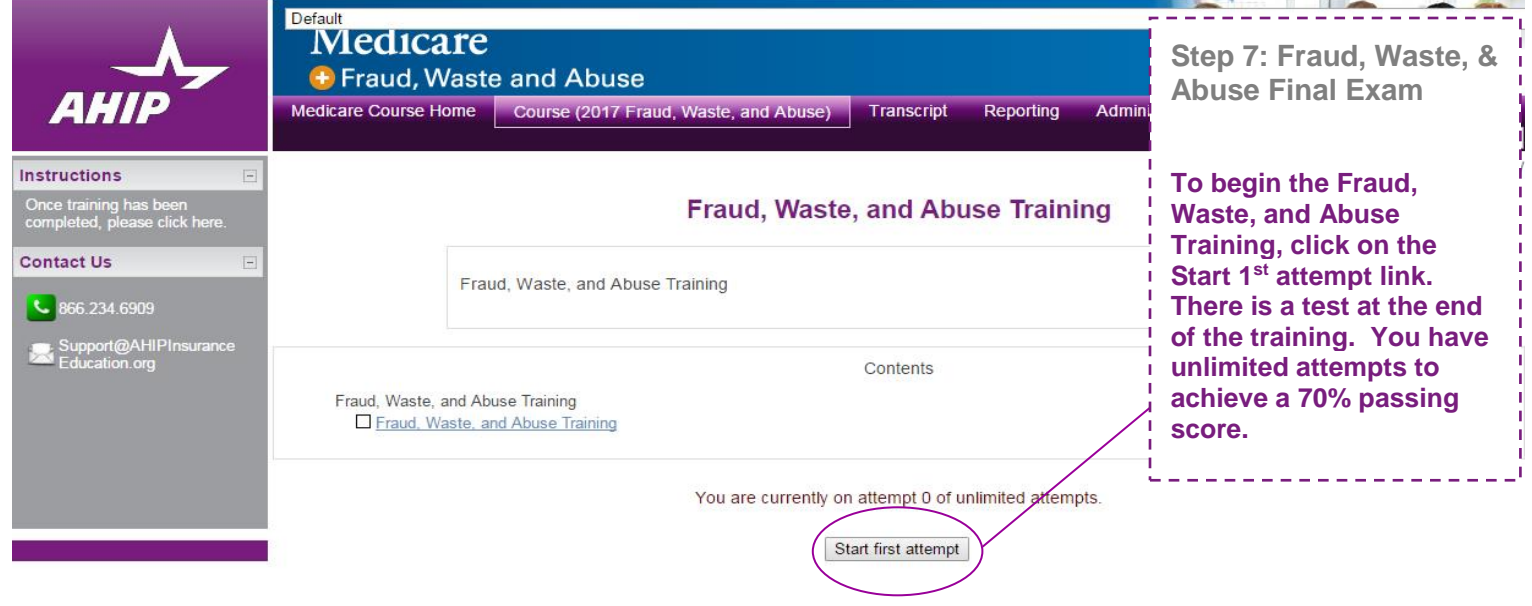

\_\_\_\_\_\_\_\_\_\_

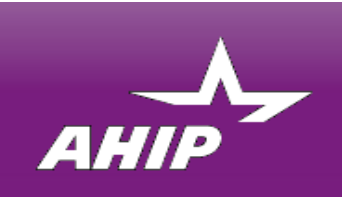

# Medicare + Fraud, Waste and Abuse

Medicare Course Home Transcript

# **AHIP Medicare Training (WCW Recertification)**

# Fraud, Waste, and Abuse requirement

You must complete Fraud, Waste, and Abuse training before proceeding.

# AHIP Medicare Training (WCW Recertification)

- □ 2018 Part 1 (WCW) Overview of Medicare Program Basics: Choizes, Eligibility, and Benefits
- 2018 Part 2 (WCW) Medicare Health Plans
- ▶ 2018 Part 3 (WCW) Medicare Part D: Prescription Drug Coyerage
- 2018 Part 4 (WCW) Marketing Medicare Advantage and Part D Plans
- the next module  $\mathbf{r}$
- $2018$  (WCW) Final Exam

# AHIP Fraud, Waste & Abuse Training (WCW)

- 2018 (WCW): Non-Discrimination Training
- 2018 (WCW): Fraud, Waste, and Abuse Training
- 2018 (WCW): General Compliance Training

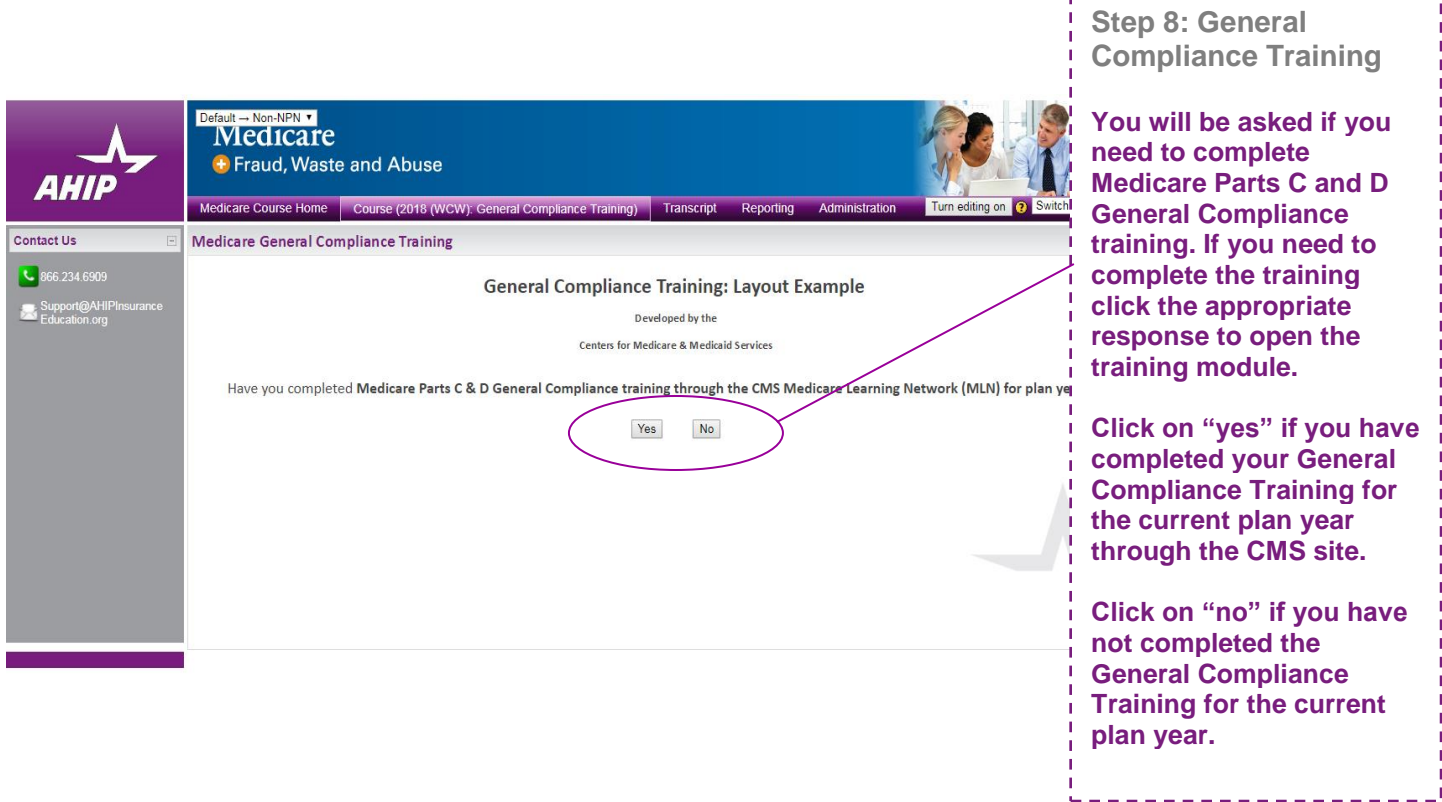

**Step 8: General Compliance Training**

**You may now begin the Medicare General Compliance training after you have completed the Fraud, Waste, and Abuse training. The link to the Compliance Training will be unlocked. Click on the link to begin.**

Your Nondiscrimination

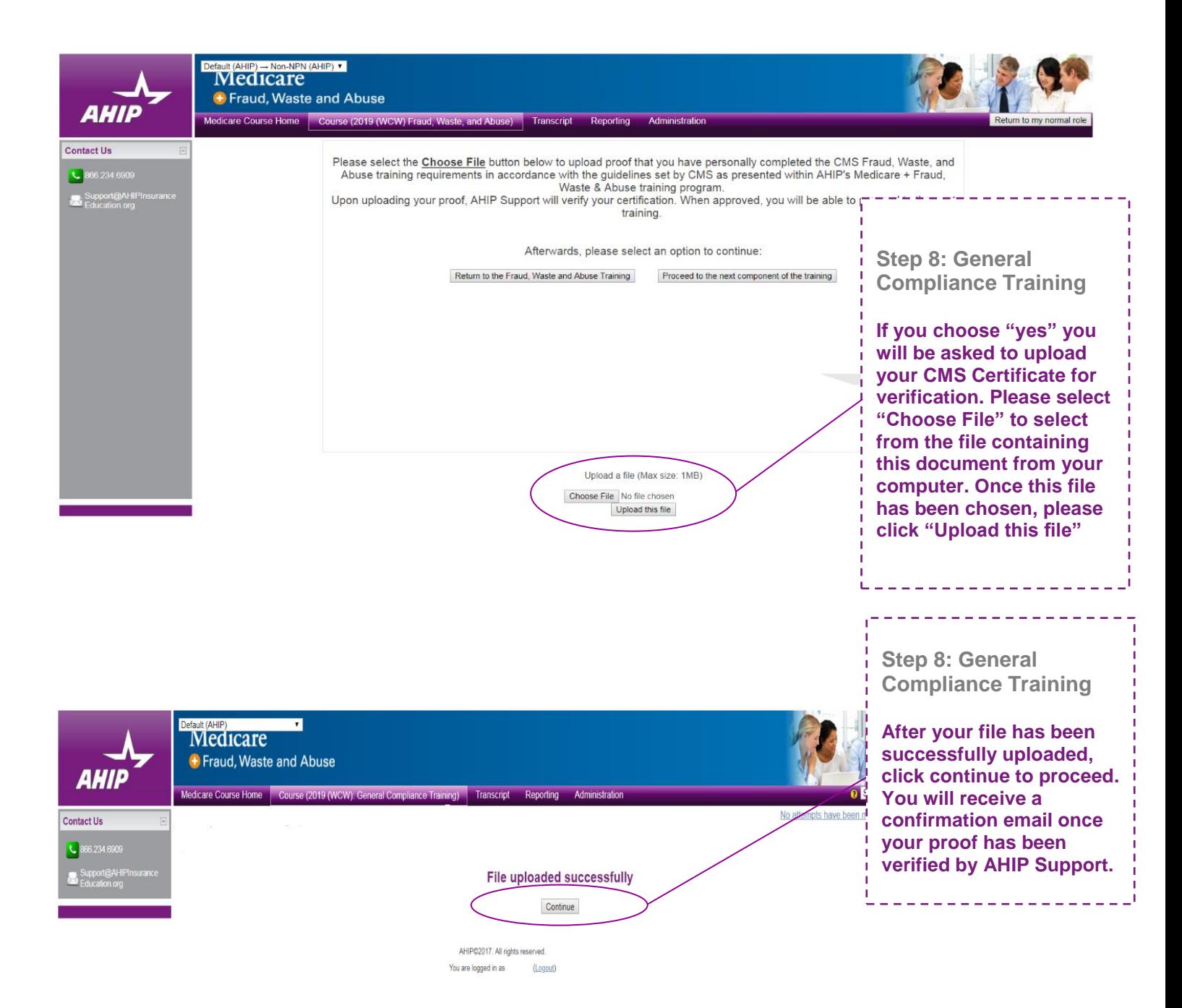

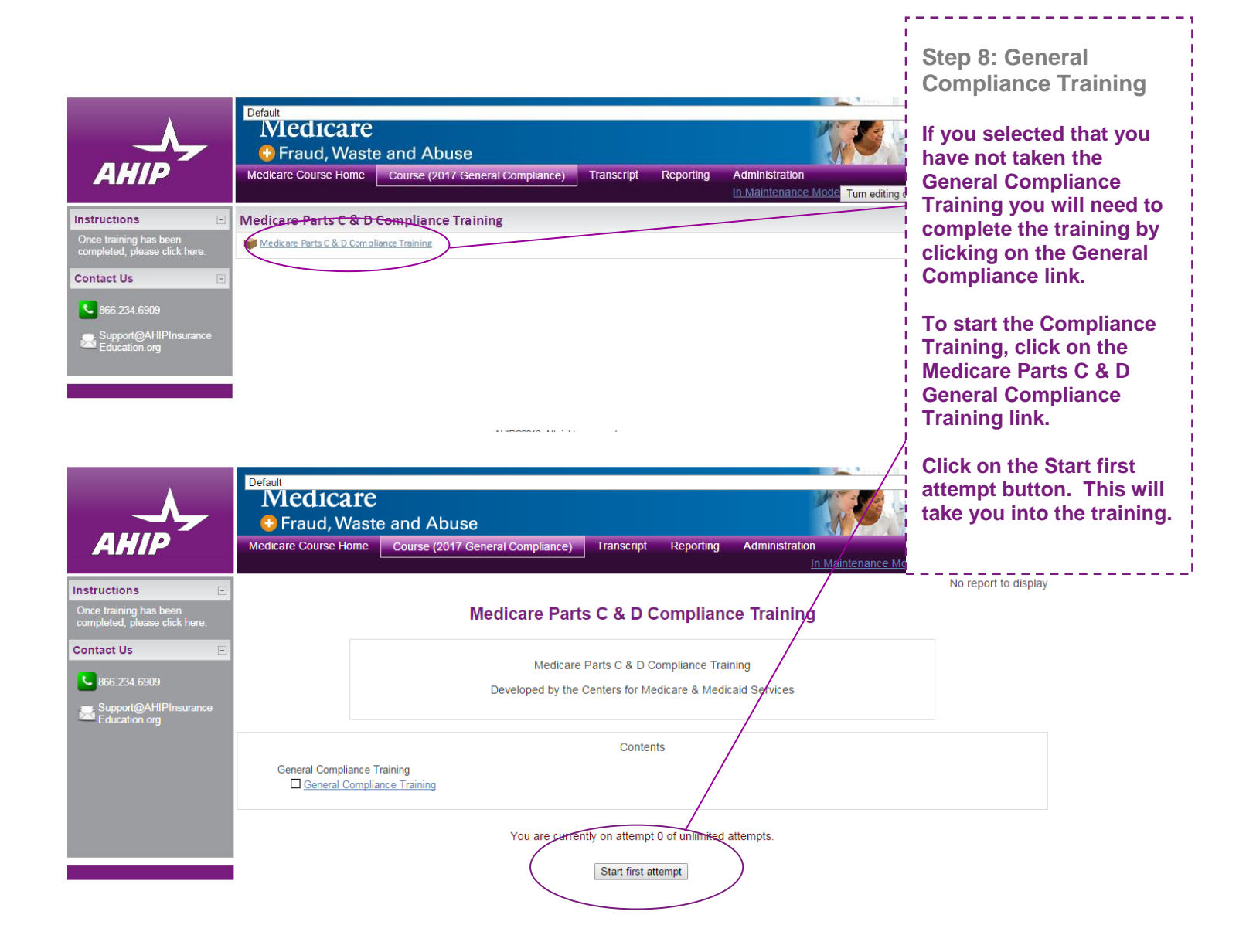

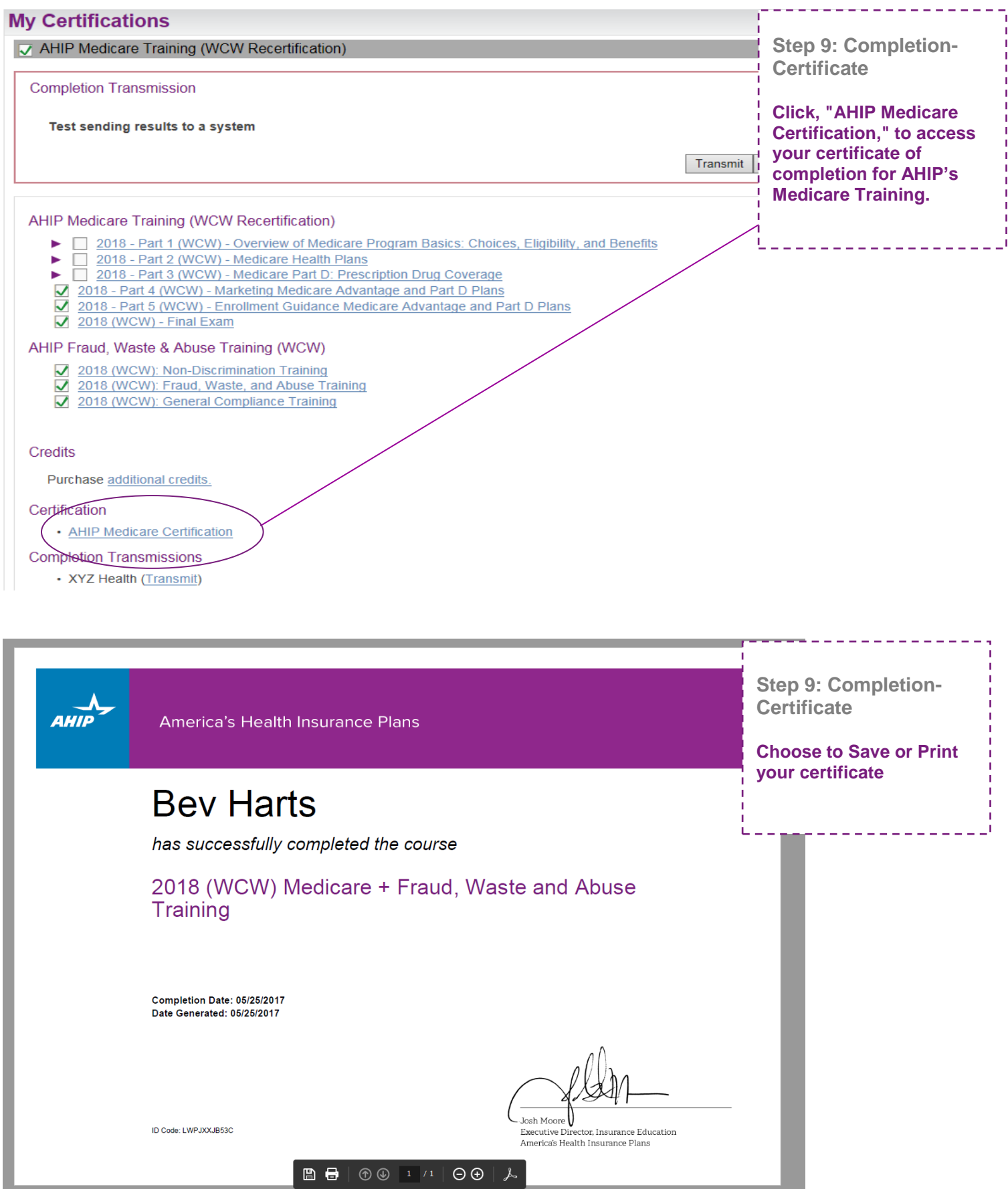

# **My Certifications**

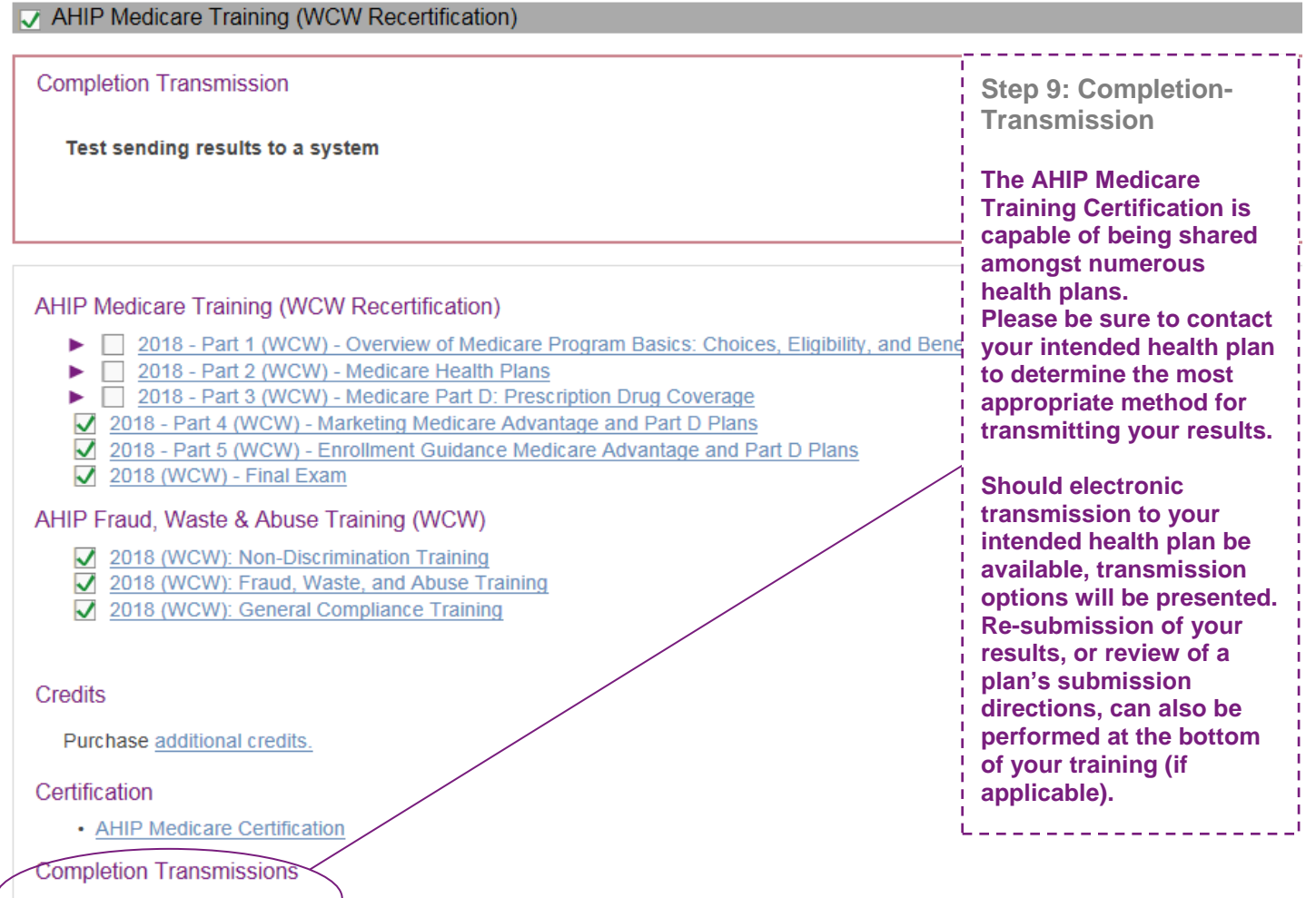

• XYZ Health (Transmit)

#### Marketing Medicare Advantage + Fraud, Waste and Abuse @

#### Introducing a new way of learning that saves you valuable hours you need to grow your business.

Now there's one single source for both Medicare and Fraud, Waste and Abuse (FWA) training. Our comprehensive online program gives you the backgril (NA) training our comprehensive online program gives you the backgril<br>Medic

**What You'll Learn** 

#### Medicare

- The basics of Medicare fee-for-service
- eligibility and benefits<br>• The different types of Medicare Advantage
- and Part D prescription drug plans
- · Eligibility and coverage<br>· Nondiscrimination training
- Marketing and enrollment under the Medicare Advantage and Part D program requirements

Fraud, Waste & Abuse (FWA)

- How to identify FWA
- Not concluse the industry efforts in detecting fraud<br>- An overview of the industry efforts in detecting fraud<br>- Understand both the human and financial cost of FWA
- 
- 
- Review Medicare Parts C and D Fraud, Waste, and Abuse<br>and General Compliance requirements
- Who commits FWA • Reporting FWA; loopholes and obligations

**Additional Notes: Prior to the launch of the new Medicare Certification, AHIP will announce the date in which the current training will no longer be available on the training's homepage.**

-------

Get started today! Login or create an account below.

AHIP's 2019 Medicare + Fraud, Waste and Abuse Training will no longer be available as of Friday, June 14, 2019.

AHIP will be launching the new 2020 Medicare Certification shortly following.

**User Login**